## **命令行工具TCCLI**

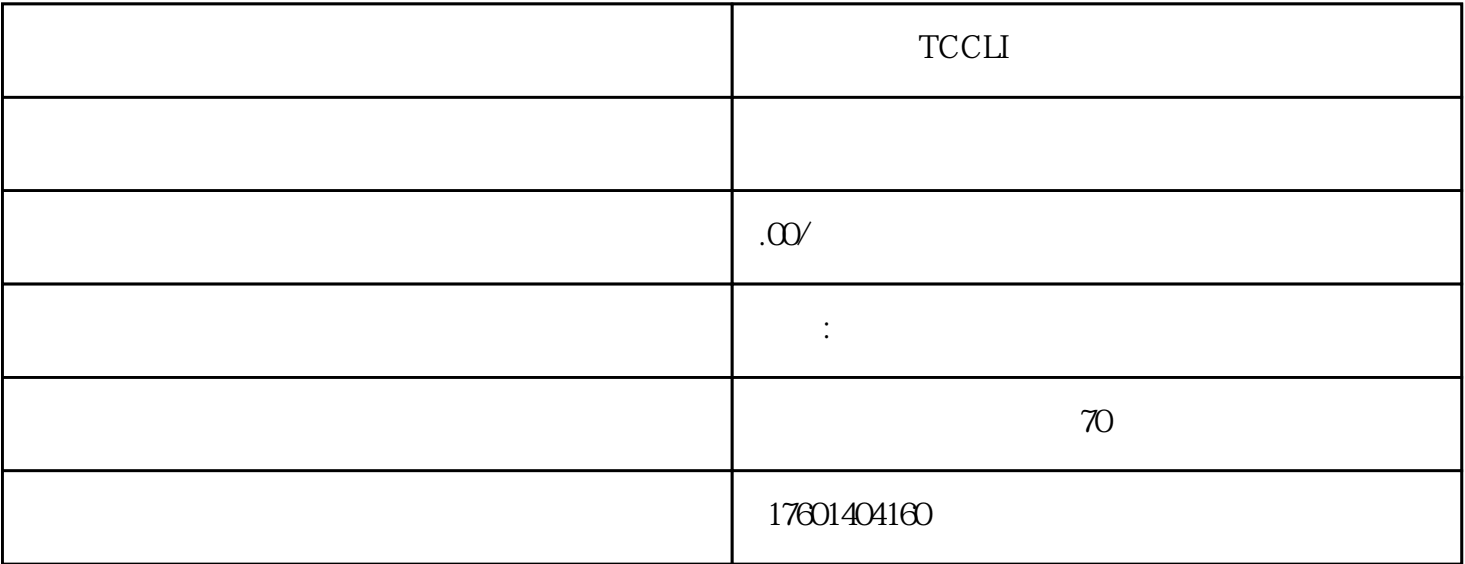

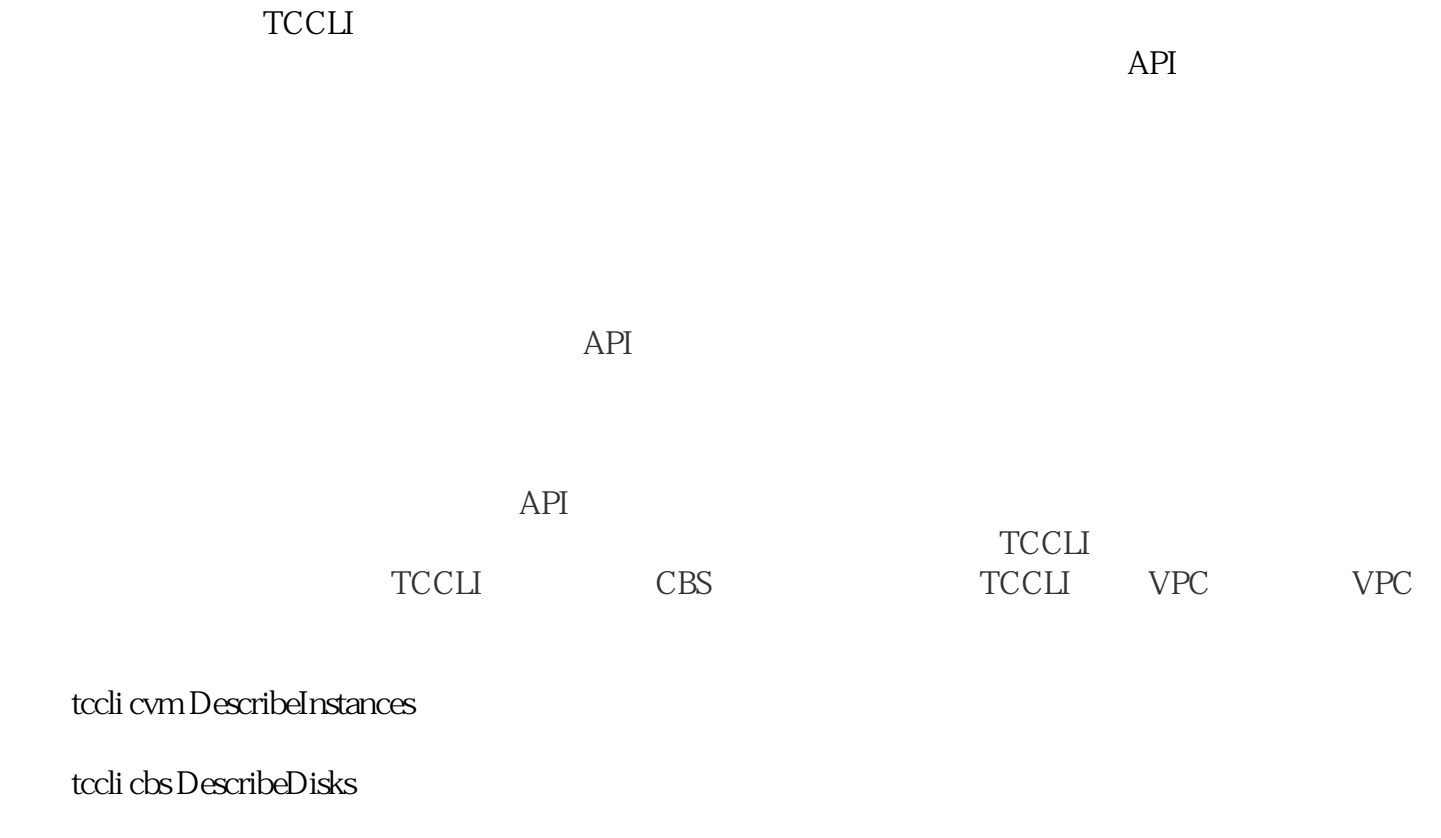

tccli vpc DescribeVpcs

test\$ tccli configure -- profile testTencentCloud API secretId [BCDP]:AKI DwLw1234MMfPRle2g9nR2OTI787aBCDPTencentCloud API secretKey [ArFd]:OxXj7khcV1234dQSSYNA BcdCc1LiArFdregion: ap-guangzhououtput[json]:set/get/list testtccli configure set region ap-guangzhou output json --profile testtccli configure get secretKey --profile testtccli configure list --profile test在调用接口时指定账户(以 cvm DescribeZones tccli cvm DescribeZones -- profile test TCCLI Windows Mac OS Linux/Unix Linux/Unix Windows MacOS Linux/Unix python pip Linux Windows  $\Gamma$ CCLI $\Gamma$ text json table text  $\frac{1}{\sqrt{2}}$ 

json json  $\Box$ 

table experiments when  $\mathcal{L}$